## Sur la page d'accueil de la plateforme

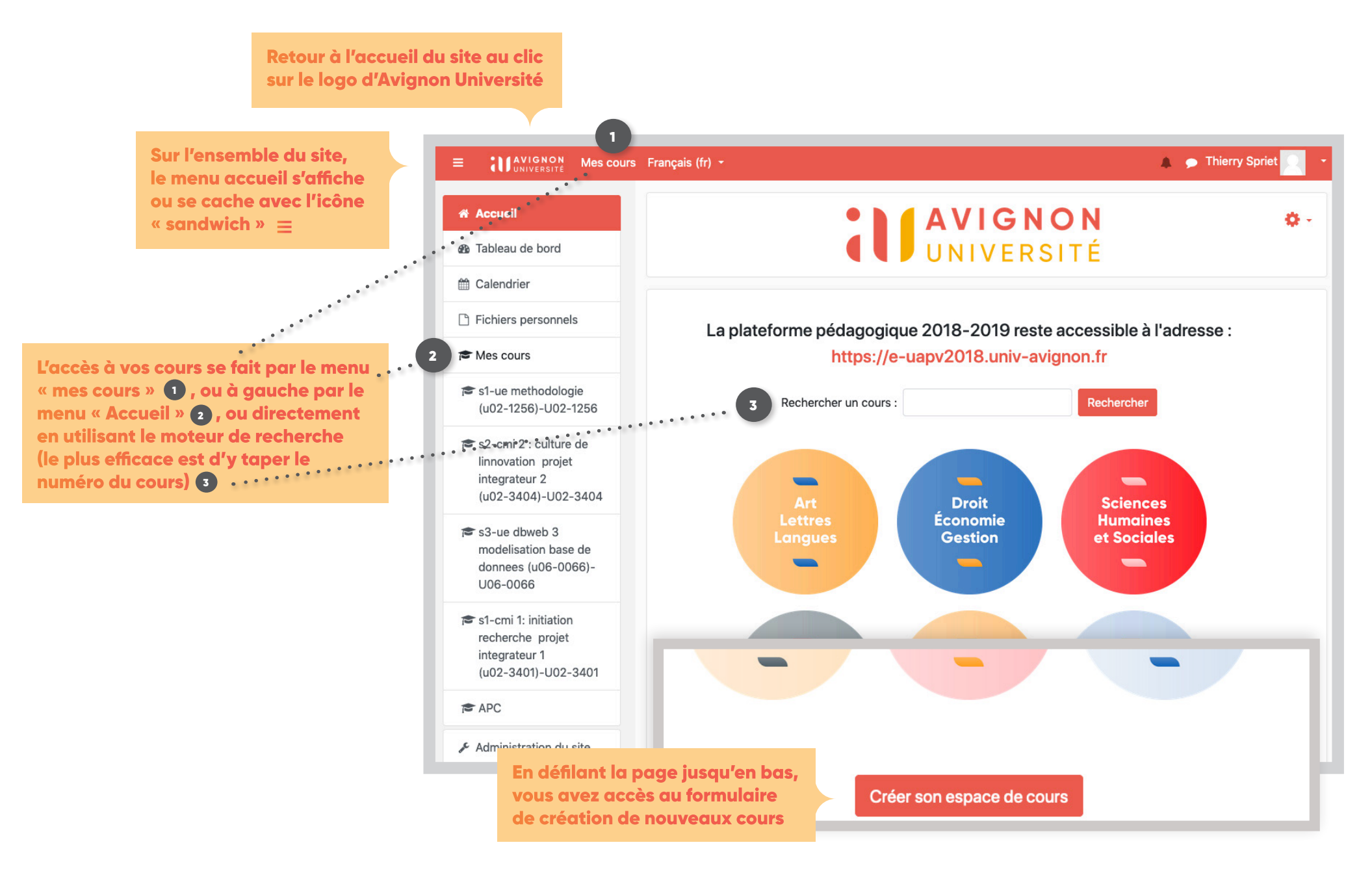

## Sur la page d'accueil d'un cours

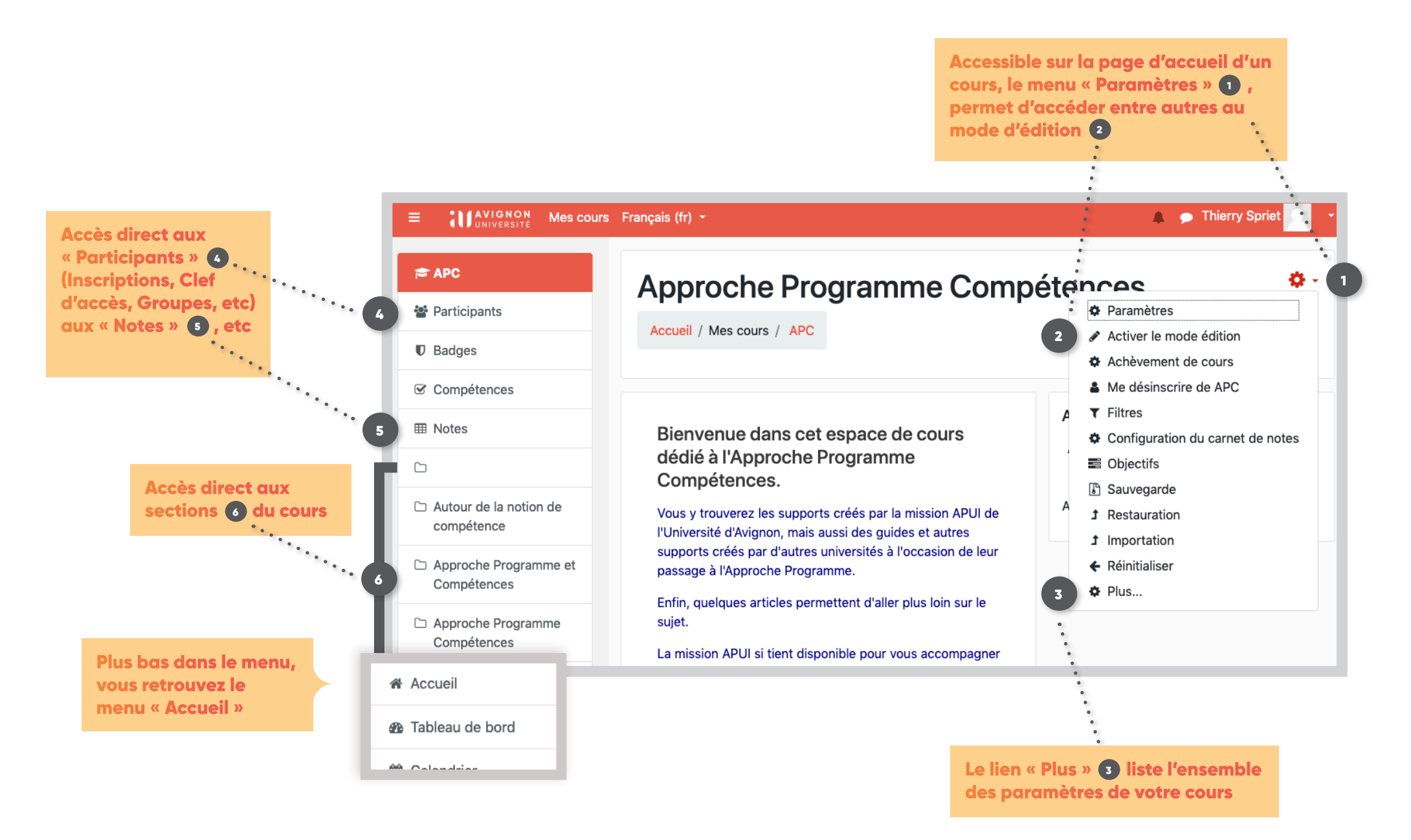